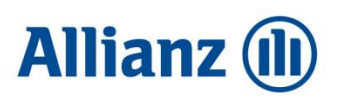

## **REGULAMIN KORZYSTANIA Z USŁUG INFORMACYJNYCH ALLIANZ POLSKA DOBROWOLNEGO FUNDUSZU EMERYTALNEGO**

#### **§1. Definicje**

- 1. Użytym w niniejszym Regulaminie wyrażeniom nadaje się następujące znaczenie:
	- 1) "**Fundusz**" Allianz Polska Dobrowolny Fundusz Emerytalny, zarządzany przez Towarzystwo,
	- 2) "**Towarzystwo**" Powszechne Towarzystwo Emerytalne Allianz Polska Spółka Akcyjna z siedzibą w Warszawie, przy ul. *Inflanckiej 4B, 00-189* Warszawa, zarejestrowana przez Sąd Rejestrowy dla m. st. Warszawy, XII Wydział Gospodarczy Krajowego Rejestru Sądowego pod numerem KRS: 0000055443, NIP: 526-23-08-368, REGON: 014936653, wysokość kapitału zakładowego: 398 872 992 złote (wpłacony w całości),
	- 3) "**Agent Transferowy**" Pekao Financial Services Sp. z o. o. z siedzibą w Warszawie, przy ul. Postępu 21, 02-676 Warszawa, zarejestrowana w Sądzie Rejonowym dla m. st. Warszawy, XIII Wydział Gospodarczy Krajowego Rejestru Sądowego pod numerem KRS: 0000030306, NIP: 521-29-08-422, kapitał zakładowy 6 767 000 złotych, podmiot prowadzący na zlecenie Towarzystwa Rejestr oraz obsługę Oszczędzających i Byłych Oszczędzających,
	- 4) "**Oszczędzający**" osoba fizyczna, która ukończyła 16 lat i zawarła z Funduszem umowę o prowadzenie IKE lub IKZE, która nie została rozwiązana,
	- 5) "**Były Oszczędzający**" Oszczędzający korzystający z Usług informacyjnych, którego umowa o prowadzenie IKE lub IKZE została następnie rozwiązana wskutek dokonania Wypłaty, Wypłaty transferowej z IKE lub Wypłaty transferowej z IKZE, Przeniesienia środków z IKE, lub Zwrotu w rozumieniu Statutu, posiadający możliwość dostępu do dfe-serwisu przez 180 dni od dnia zamknięcia konta,
	- 6) "**Użytkownik**" Oszczędzający lub Były Oszczędzający,
	- 7) "**IKE**" indywidualne konto emerytalne w rozumieniu Ustawy prowadzone przez Fundusz,
	- 8) "**IKZE**" indywidualne konto zabezpieczenia emerytalnego w rozumieniu Ustawy prowadzone przez Fundusz,
	- 9) "**Program emerytalny**" pracowniczy program emerytalny w rozumieniu ustawy z dnia 20 kwietnia 2004 r. o pracowniczych programach emerytalnych,
	- 10) "**Regulamin IKE**" Regulamin prowadzenia indywidualnych kont emerytalnych przez Allianz Polska Dobrowolny Fundusz Emerytalny,
	- 11) "**Regulamin IKZE**" Regulamin prowadzenia indywidualnych kont zabezpieczenia emerytalnego przez Allianz Polska Dobrowolny Fundusz Emerytalny,
	- 12) "**Ustawa**" ustawa z dnia 20 kwietnia 2004 r. o indywidualnych kontach emerytalnych oraz indywidualnych kontach zabezpieczenia emerytalnego,
	- 13) "**Ustawa o funduszach emerytalnych**" ustawa z dnia 28 sierpnia 1997 r. o organizacji i funkcjonowaniu funduszy emerytalnych,
	- 14) "**Statut**" Statut Allianz Polska Dobrowolnego Funduszu Emerytalnego,
	- 15) "**Infolinia**" infolinia Funduszu dostępna pod numerem 224 224 224 *(opłata za połączenie zgodna z taryfą operatora)*,
	- 16) "**Numer konta**" unikalny 10 cyfrowy numer nadawany przez Fundusz indywidualnie każdemu kontu IKE i IKZE, służący do identyfikacji Użytkownika oraz wykorzystywany do logowania do dfe-serwisu, udostępniany Oszczędzającemu w formie papierowej po otwarciu konta IKE lub IKZE lub na każde życzenie Użytkownika,
	- 17) "**Numer klienta**" unikalny numer nadawany przez Fundusz indywidualnie Oszczędzającemu posiadającemu zarówno IKE jak i IKZE, służący do identyfikacji Użytkownika oraz wykorzystywany do logowania do dfe-serwisu, udostępniany Oszczędzającemu posiadającemu konto IKE i IKZE w dfe-serwisie po zalogowaniu Numerem konta, a także z inicjatywy Funduszu lub na życzenie Oszczędzającego posiadającego konto IKE i IKZE, w formie papierowej,
	- 18) "**Login**" numer służący do logowania się do dfe-serwisu, którym może być Numer konta lub Numer klienta,

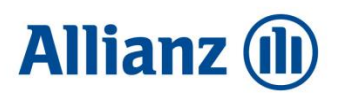

- 19) "**Usługi informacyjne**" przesyłanie przez Fundusz w formie elektronicznej na indywidualne konto utworzone dla Użytkownika w dfe-serwisie obowiązkowych informacji, o których mowa w Ustawie o funduszach emerytalnych oraz w Statucie, po uzgodnieniu z Oszczędzającym elektronicznej formy wysyłki tych informacji, na zasadach określonych w Statucie oraz Regulaminie,
- 20) "**dfe-serwis**" opisany w niniejszym Regulaminie serwis internetowy Funduszu, dostępny za pośrednictwem strony internetowej **https://www.dfeallianz.pl**,
- 21) "**Usługa SMS**" usługa przesłania Użytkownikowi przez Fundusz wiadomości SMS na podany numer telefonu komórkowego, obsługiwany przez krajowych operatorów telefonii komórkowej, zawierającej Hasło jednorazowe, dostępna pod adresem dfe–serwisu przed zalogowaniem, w zakładce "Aktywacja dostępu",
- 22) "**Hasło jednorazowe**" kod nadawany Użytkownikowi przez Fundusz i udostępniany Użytkownikowi poprzez Usługę SMS lub papierowo, służący wraz Numerem konta lub Numerem klienta do identyfikacji i autoryzacji Użytkownika oraz pierwszego logowania do dfe-serwisu, w tym pierwszego logowania po tymczasowej utracie możliwości korzystania z dfe-serwisu, w razie zapomnienia Hasła lub gdy Hasło jednorazowe straciło ważność,
- 23) "**Hasło**" kod nadawany przez Użytkownika po logowaniu z użyciem Hasła jednorazowego, służący wraz Numerem konta lub Numerem klienta do identyfikacji i autoryzacji Użytkownika, zawierający od 8 do 12 znaków, w tym przynajmniej 1 dużą literę, 1 małą literę oraz 1 cyfrę lub znak specjalny,
- 24) "**Regulamin**" niniejszy Regulamin korzystania z usług informacyjnych Allianz Polska Dobrowolnego Funduszu Emerytalnego,
- 25) "**Adres przeznaczony do korespondencji**" zarejestrowany w Funduszu adres korespondencyjny Oszczędzającego lub Byłego Oszczędzającego, a w przypadku jego braku, adres zamieszkania,
- 26) "**Rejestr**" rejestr danych Oszczędzających i Byłych Oszczędzających prowadzony przez Agenta Transferowego,
- 27) "**Cookie**" informacje wymieniane pomiędzy dfe-serwisem a przeglądarką internetową Użytkownika, zapisywane w postaci plików na urządzeniu końcowym Użytkownika. Zasady wykorzystania Cookies reguluje Polityka Cookies udostępniona w dfe-serwisie,
- 28) "**Dzień roboczy**" każdy dzień od poniedziałku do piątku, z wyłączeniem dni ustawowo wolnych od pracy.
- 2. Pozostałe określenia należy rozumieć tak, jak zostały zdefiniowane w Statucie, Regulaminie IKE lub Regulaminie IKZE.

## **§2. Zasady ogólne**

- 1. Usługi informacyjne są realizowane przez Fundusz w formie elektronicznej na utworzone przez Fundusz dla Oszczędzającego indywidualne konto internetowe, zlokalizowane w ramach dfe-serwisu. W przypadku braku uzgodnienia z Oszczędzającym elektronicznej formy wysyłki informacji, o których mowa w Ustawie o funduszach emerytalnych oraz w Statucie, informacje te są przesyłane Oszczędzającemu w formie papierowej, zwykłą przesyłką listową, na ostatni podany przez Oszczędzającego Adres przeznaczony do korespondencji.
- 2. Dfe-serwis jest przeznaczony do realizacji Usług informacyjnych. W związku z uzgodnieniem z Oszczędzającym elektronicznej formy wysyłki informacji, o których mowa w Ustawie o funduszach emerytalnych oraz w Statucie, Fundusz może udostępniać w dfe-serwisie także dodatkowe informacje oraz funkcje służące do kontaktu z Funduszem, opisane w niniejszym Regulaminie. W przypadku braku uzgodnienia z Oszczędzającym elektronicznej formy wysyłki informacji, o których mowa w Ustawie o funduszach emerytalnych oraz w Statucie, Oszczędzający oraz Były Oszczędzający nie mają możliwości korzystania z dfe-serwisu.

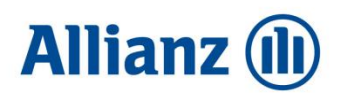

- 3. Dfe-serwis jest dostępny przez całą dobę, przez 7 dni w tygodniu, z wyłączeniem przerw technicznych (konserwacja, przegląd, wymiana sprzętu itp.) oraz przerw podyktowanych względami bezpieczeństwa lub innymi przyczynami niezawinionymi przez Towarzystwo, Fundusz lub Agenta Transferowego.
- 4. Dfe-serwis oraz Usługa SMS są udostępniane bezpłatnie z tym zastrzeżeniem, że koszty połączeń z Infolinią wynikające z cennika usługodawcy telekomunikacyjnego, z którego korzysta Użytkownik, są pokrywane przez Użytkownika.
- 5. Możliwość korzystania z dfe-serwisu jest zależna od wyrażenia przez Oszczędzającego zgody na elektroniczną formę wysyłki informacji, o których mowa w Ustawie o funduszach emerytalnych oraz w Statucie i jest bezterminowa, chyba że nastąpi odwołanie przez Oszczędzającego zgody na wysyłkę tych informacji w formie elektronicznej na zasadach określonych w §3 ust. 7 Regulaminu lub też nastąpi trwała lub tymczasowa utrata możliwości korzystania z dfe-serwisu. Jeśli Oszczędzający chce wyrazić powyższą zgodę, po jej uprzednim odwołaniu, zastosowanie ma §3 ust. 2 Regulaminu.
- 6. Użytkownik traci trwale możliwość korzystania z dfe-serwisu w następujących sytuacjach:
	- 1) w zakresie danego konta po upływie 180 dni od dnia zamknięcia tego konta w Funduszu, będącego skutkiem dokonania Wypłaty, Wypłaty transferowej z IKE lub Wypłaty transferowej z IKZE, Przeniesienia środków z IKE lub Zwrotu w rozumieniu Statutu,
	- 2) w zakresie danego konta po dniu zamknięcia konta IKE lub IKZE z innych przyczyn niż wymienione w pkt. 1 powyżej,
	- 3) w zakresie wszystkich posiadanych kont po realizacji dyspozycji zablokowania dfe-serwisu złożonej Funduszowi przez Byłego Oszczędzającego na zasadach, o których mowa w §8 ust. 10 i ust. 11 Regulaminu.
- 7. Oszczędzający traci tymczasowo możliwość korzystania z dfe-serwisu w następujących sytuacjach:
	- 1) zablokowanie dostępu wskutek trzykrotnego wprowadzenia nieprawidłowego Hasła w ciągu jednego dnia,
	- 2) rejestracji zgłoszenia Funduszowi informacji o zgubieniu, kradzieży, lub udostępnieniu osobie trzeciej danych umożliwiających zalogowanie się do dfe-serwisu, zgłoszenie powinno zostać dokonane na zasadach określonych w §8 ust. 10 i ust. 11 Regulaminu.
	- 3) brak akceptacji niniejszego Regulaminu lub jego zmian, przy czym nie ma to wpływu na ważność Hasła,
- 8. Odzyskanie dostępu do dfe-serwisu po tymczasowej utracie możliwości korzystania z niego jest możliwe na zasadach opisanych w §5 Regulaminu.
- 9. Tymczasowa utrata dostępu do dfe-serwisu, o której mowa w ust. 7 powyżej, w przypadku wyrażenia przez Oszczędzającego zgody na elektroniczną formę wysyłki informacji, o których mowa w Ustawie o funduszach emerytalnych oraz w Statucie, nie powoduje automatycznego odwołania tej zgody. Pomimo braku dostępu Oszczędzającego do dfe-serwisu Fundusz nadal realizuje Usługi informacyjne przesyłając informacje na indywidualne konto Oszczędzającego zlokalizowane w dfe-serwisie.

# **§3.**

# **Zakres i aktywacja Usług informacyjnych**

- 1. Usługi informacyjne obejmują w szczególności następujące informacje, o których mowa w Ustawie o funduszach emerytalnych oraz w Statucie:
	- 1) o środkach znajdujących się na IKE lub IKZE (informacja roczna oraz na życzenie),
	- 2) zmianie Regulaminu IKE lub Regulaminu IKZE,
	- 3) o akcjach promocyjnych, jeśli Oszczędzający spełnia warunki promocji.

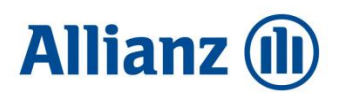

- 2. Wyrażenie przez Oszczędzającego zgody na elektroniczną formę wysyłki informacji, o których mowa w ust. 1, czyli uzgodnienie elektronicznej formy wysyłki, o ile nie została ona wyrażona w umowie o prowadzenie IKE lub IKZE, odbywa się:
	- 1) za pośrednictwem dfe-serwisu po zalogowaniu się do dfe-serwisu na zasadach określonych w §5 Regulaminu oraz po zaakceptowaniu postanowień Regulaminu, po uprzednim zapoznaniu się z jego treścią, Oszczędzający zostanie poproszony o wyrażenie zgody na przesyłanie przez Fundusz w formie elektronicznej korespondencji dotyczącej IKE lub IKZE, o której mowa w przepisach prawa o dobrowolnych funduszach emerytalnych oraz Statucie, na zasadach określonych w Statucie oraz Regulaminie, poprzez użycie przycisku "Wyrażam zgodę",
	- 2) za pośrednictwem Infolinii, po identyfikacji z użyciem Numeru konta lub Numeru klienta,
	- 3) w formie pisemnego oświadczenia złożonego Funduszowi, w tym na formularzu udostępnionym przez Fundusz.
- 3. Wyrażenie zgody, o której mowa w ust. 2 powyżej jest dokonywane osobno dla każdego konta IKE i IKZE, nawet jeśli Oszczędzający posiada oba konta. Oszczędzający, który posiada zarówno IKE jak i IKZE może wyrazić zgodę na każdym z kont osobno, logując się Numerem konta, lub po wyrażeniu zgody na jednym z kont zalogować się Numerem klienta i wyrazić zgodę dotyczącą drugiego konta. Jeśli Oszczędzający wyraził zgodę na obu kontach, może się logować do dfe-serwisu Numerem klienta i mieć jednoczesny wgląd obu kont. Oszczędzający logujący się w takiej sytuacji Numerem konta, będzie miał wgląd jedynie do konta, numerem którego się zalogował.
- 4. Usługi informacyjne będą aktywne następnego Dnia roboczego po wyrażeniu zgody, o której mowa w ust. 2 w dfe-serwisie lub ustnie, podczas kontaktu z Infolinią. W przypadku oświadczeń pisemnych aktywacja usługi nastąpi niezwłocznie, nie później niż w terminie 7 Dni roboczych po otrzymaniu oświadczenia przez Fundusz.
- 5. Jeżeli na dzień przesyłania przez Fundusz informacji na indywidualne konto w ramach dfe-serwisu Użytkownik ma zarejestrowany w Funduszu adres e-mail, na ten adres równolegle Fundusz prześle powiadomienie o przesłaniu do dfe-serwisu nowej informacji.
- 6. W przypadku niewyrażenia zgody, o której mowa w ust. 2 za pośrednictwem dfe-serwisu poprzez użycie przycisku "Nie wyrażam zgody" Oszczędzający nie ma możliwości korzystania z dfe-serwisu, a wysyłka informacji, o których mowa w Ustawie o funduszach emerytalnych oraz w Statucie odbywa się w formie papierowej, zwykłą przesyłką listową, na ostatni podany przez Oszczędzającego Adres przeznaczony do korespondencji.
- 7. Zgoda, o której mowa w ust. 2 może zostać odwołana przez Oszczędzającego poprzez złożenie Funduszowi oświadczenia za pośrednictwem Infolinii, po identyfikacji z użyciem Numeru konta lub Numeru klienta lub w formie pisemnej. W przypadku złożenia takiej dyspozycji za pośrednictwem Infolinii realizacja Usług informacyjnych w formie elektronicznej zostanie wyłączona najpóźniej następnego Dnia roboczego po jej otrzymaniu. W przypadku oświadczeń pisemnych wyłączenie usługi nastąpi niezwłocznie, nie później niż w terminie 7 Dni roboczych po otrzymaniu oświadczenia przez Fundusz.

#### **§4. Zakres przedmiotowy dfe-serwisu**

- 1. Dfe-serwis, oprócz dostępu do informacji wysyłanych przez Fundusz w ramach realizacji Usług informacyjnych, o których mowa w §3 ust. 1 (zakładka w górnym menu dfe-serwisu "Poczta") oferuje także następujące funkcje:
	- 1) informacja o łącznej kwocie oszczędności posiadanych w Funduszu na IKE lub IKZE oraz informacja o Numerze klienta, w przypadku Oszczędzających posiadających zarówno IKE jak i IKZE (zakładka w górnym menu dfe-serwisu "Moje oszczędności"),

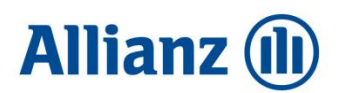

- 2) dostęp do aplikacji online umożliwiającej złożenie wniosku o otwarcie IKE lub IKZE w przypadku nieposiadania danego konta przez Oszczędzającego (zakładka w górnym menu dfe-serwisu "Moje oszczędności"),
- 3) dostęp do informacji o stanie konta i wykaz operacji dokonanych na koncie z możliwością filtrowania transakcji według wybranego kryterium oraz przeniesienia wybranych operacji do pliku PDF (zakładka w górnym menu dfe-serwisu "IKE" lub "IKZE", opcja "Stan konta i wykaz operacji"),
- 4) informacja o ustawowym limicie wpłat obowiązującym w danym roku oraz informacja o kwocie, która może zostać dopłacona w ramach limitu (zakładka w górnym menu dfe-serwisu "IKE" lub "IKZE", opcja "Stan konta i wykaz operacji"),
- 5) informacje o danych osobowych Użytkownika zarejestrowanych w Funduszu, takich jak imiona, nazwisko, data urodzenia, PESEL albo seria i numer dokumentu tożsamości, adres zamieszkania oraz dane kontaktowe: adres korespondencyjny, numer telefonu komórkowego, numer telefonu stacjonarnego oraz adres e-mail (zakładka w górnym menu dfe-serwisu "IKE" lub "IKZE", opcja "Dane osobowe"),
- 6) możliwość zmiany danych kontaktowych Użytkownika (zakładka w górnym menu dfe-serwisu "IKE" lub "IKZE", opcja "Dane osobowe"),
- 7) informację o danych osób wskazanych do środków zgromadzonych na IKE lub IKZE w razie śmierci Oszczędzającego (zakładka w górnym menu dfe-serwisu "IKE" lub "IKZE", opcja "Osoby wskazane"),
- 8) dostęp do dokumentów dotyczących Towarzystwa i Funduszu oraz formularzy obsługowych (zakładka w górnym menu dfe-serwisu "Dokumenty"),
- 9) możliwość zmiany Hasła (zakładka w górnym menu dfe-serwisu "Zmiana hasła").
- 2. Jeśli w ciągu jednego dnia Użytkownik dokona zmiany danych kontaktowych więcej niż jeden raz, do Rejestru zostanie przeniesiona tylko ostatnia dyspozycja.

# **§5.**

## **Logowanie do dfe-serwisu**

- 1. Pierwsze logowanie do dfe-serwisu, będące aktywacją dostępu, jest możliwe po wejściu na stronę www.dfeallianz.pl, poprzez zakładkę w górnym menu dfe-serwisu "Dostęp do dfe-serwisu", opcja "Aktywacja dostępu". Po wybraniu tej opcji Użytkownik powinien postępować na zasadach określonych w ust. 3 lub 4 poniżej. Zasady te dotyczą także pierwszego logowania po tymczasowej utracie możliwości korzystania z dfe-serwisu wskutek trzykrotnego wprowadzenia błędnego Hasła w ciągu jednego dnia lub blokady po zgłoszeniu Funduszowi informacji o zgubieniu, kradzieży lub udostępnieniu osobie trzeciej danych umożliwiających zalogowanie się do dfe-serwisu. Użytkownicy, którzy Hasło jednorazowe służące do aktywacji dostępu otrzymali w formie papierowej, postępują zgodnie z informacjami wskazanymi w ust. 2 poniżej.
- 2. Zalogowanie się do dfe-serwisu, po dokonaniu aktywacji dostępu, jest możliwe po wejściu na stronę www.dfeallianz.pl, poprzez zakładkę w górnym menu dfe-serwisu "Dostęp do dfe-serwisu", opcja "Logowanie". W celu zalogowania się należy podać Numer konta lub Numer klienta oraz Hasło. Jeśli Użytkownik nie pamięta Hasła lub jego Hasło jednorazowe straciło ważność, powinien użyć opcji "Utwórz hasło jednorazowe", dostępnej w postaci linku pod polem przeznaczonym do wpisania Hasła, i postępować na zasadach określonych w ust. 3 lub 4 poniżej.
- 3. Uzyskanie Hasła jednorazowego jest możliwe za pomocą Usługi SMS. W celu skorzystania z Usługi SMS Użytkownik powinien podać swój Login oraz numer telefonu komórkowego zarejestrowany w Funduszu, a następnie użyć przycisku "Utwórz hasło jednorazowe".
- 4. W przypadku, gdy Użytkownik nie ma zarejestrowanego w Funduszu żadnego numeru telefonu lub gdy zarejestrowany numer telefonu jest nieaktualny należy kliknąć link "Nie mam zarejestrowanego numeru telefonu lub jest on nieaktualny". W takim przypadku, aby skorzystać z Usługi SMS należy

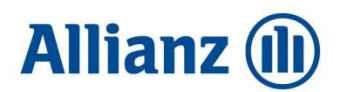

podać dane zarejestrowane w Funduszu takie jak imię, nazwisko PESEL i Login, oraz, w celu aktualizacji danych numer telefonu komórkowego i adres e-mail, a następnie użyć przycisku "Wyślij".

- 5. Użycie przycisku "Utwórz hasło jednorazowe" w przypadku korzystania z Usługi SMS na zasadach, o których mowa w ust. 3 powyżej, jest jednocześnie wyrażeniem zgody na wysłanie wiadomości SMS z Hasłem jednorazowym na posiadany przez Fundusz numer telefonu. Jeżeli Użytkownik nie wyraża zgody na otrzymanie SMS z Hasłem jednorazowym, powinien wybrać opcję "Anuluj".
- 6. Użycie przycisku "Wyślij", w przypadku korzystania z Usługi SMS na zasadach, o których mowa w ust. 4 powyżej, jest jednocześnie wyrażeniem zgody na wysłanie wiadomości SMS z Hasłem jednorazowym na podany przez Użytkownika numer telefonu komórkowego oraz rejestrację podanego przez Użytkownika numeru telefonu oraz adresu e-mail. Jeżeli Użytkownik nie wyraża zgody na otrzymanie SMS z Hasłem jednorazowym lub na rejestrację powyższych danych w Funduszu, powinien wybrać opcję "Anuluj".
- 7. Po zweryfikowaniu zgodności danych podanych w celu skorzystania z Usługi SMS z danymi zarejestrowanymi w Funduszu, Użytkownik otrzyma SMS z Hasłem jednorazowym, które powinno zostać użyte do zalogowania się do dfe-serwisu nie później niż do godziny 23:59:59 dnia, w którym doszło do wysłania wiadomości SMS. Po tym terminie Hasło jednorazowe traci ważność (staje się nieaktywne).
- 8. W przypadku skorzystania z opcji "Nie mam zarejestrowanego numeru telefonu lub jest on nieaktualny" zarówno numer telefonu komórkowego jak i adres e-mail zostaną zaktualizowane w Rejestrze wraz z logowaniem z użyciem otrzymanego Hasła jednorazowego.
- 9. Z Usługi SMS, używając danego Loginu, można skorzystać nie więcej niż 5 razy w ciągu jednego dnia. W przypadku skorzystania z Usługi SMS więcej niż raz w ciągu jednego dnia, ważne jest jedynie ostatnie otrzymane Hasło jednorazowe.
- 10. W przypadku braku możliwości skorzystania z Usługi SMS Hasło jednorazowe może zostać przesłane Użytkownikowi w formie papierowej. W tym celu Oszczędzający powinien skontaktować się z Funduszem w sposób określony w §8 ust. 9 i ust. 10 Regulaminu. Hasło jednorazowe jest przesyłane Użytkownikowi przez Fundusz niezwłocznie, nie później niż w terminie 7 Dni roboczych od otrzymania dyspozycji przez Fundusz, w formie papierowej, zwykłą przesyłką listową na Adres przeznaczony do korespondencji.
- 11. Hasło jednorazowe otrzymane papierowo powinno zostać użyte do zalogowania się do dfe-serwisu nie później niż w terminie wskazanym w korespondencji, czyli w terminie 30 dni od daty sporządzenia korespondencji. Po tym terminie Hasło jednorazowe traci ważność (staje się nieaktywne).
- 12. Po zalogowaniu z użyciem Hasła jednorazowego Użytkownik zostanie poproszony o utworzenie własnego Hasła, które będzie wykorzystywane w kolejnych logowaniach do dfe-serwisu. Po utworzeniu Hasła Hasło jednorazowe staje się nieaktywne.
- 13. Fundusz zastrzega sobie prawo do przesłania Hasła jednorazowego bez uprzedniej prośby Użytkownika, w ramach akcji informacyjnych wynikających z przyjętego modelu obsługi.
- 14. W celu zakończenia pracy z dfe-serwisem należy użyć przycisku "Wyloguj", znajdującego się w prawym górnym rogu aplikacji.

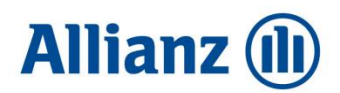

- 1. Dane udostępniane w ramach dfe-serwisu są szyfrowane z wykorzystaniem protokołu TLS wersja 1.2 (Transport Layer Security). Połączenie jest szyfrowane kluczem o minimalnej długości 128 bitów.
- 2. Stanowisko komputerowe, z którego następuje dostęp do dfe-serwisu powinno, dla zachowania pełnego bezpieczeństwa korzystania z dfe-serwisu, spełniać następujące wymagania:
	- 1) posiadać system antywirusowy z najnowszą wersją definicji wirusów i uaktualnień,
	- 2) posiadać zaporę bezpieczeństwa (firewall) skonfigurowaną w sposób uniemożliwiający dostęp do komputera z sieci Internet przez osoby trzecie,
	- 3) posiadać zainstalowane wszystkie dostępne poprawki i uaktualnienia dla systemu operacyjnego komputera dotyczące bezpieczeństwa,
	- 4) posiadać zainstalowaną przeglądarkę internetową: Internet Explorer w wersji minimum 11, Google Chrome w wersji minimum 43.0 lub Mozilla Firefox w wersji minimum 40.0, ustawioną na przyjmowanie plików Cookie. Dopuszczalne jest stosowanie innych wersji przeglądarek internetowych, jeżeli zapewniają one pełną zgodność z wersjami wymienionymi powyżej,
	- 5) posiadać zainstalowany program Adobe Acrobat Reader.
- 3. Użytkownik jest obowiązany zachować w tajemnicy dane potrzebne do zalogowania się do dfe-serwisu, a więc Numer konta, Numer klienta oraz Hasło lub Hasło jednorazowe i nie udostępniać ich osobom trzecim. Fundusz, Towarzystwo oraz Agent Transferowy nie ponoszą odpowiedzialności za skutki zgubienia, kradzieży lub udostępnienia przez Użytkownika osobie trzeciej powyższych danych. W przypadku podejrzenia, że dane te mogły dostać się w niepowołane ręce, Użytkownik powinien niezwłocznie skontaktować się z Funduszem. Zgłoszenie powinno zostać dokonane na zasadach określonych w §8 ust. 10 i ust. 11 Regulaminu.
- 4. W celu zakończenia pracy z dfe-serwisem Użytkownik powinien użyć opcji "Wyloguj", znajdującej się w prawym górnym rogu aplikacji. Ze względów bezpieczeństwa wylogowanie z dfe-serwisu następuje automatycznie w przypadku braku aktywności Użytkownika w dfe-serwisie przez okres dłuższy niż 30 minut.
- 5. Użytkownik nie może wykonywać działań niezgodnym z przeznaczeniem dfe-serwisu, które mogą prowadzić do awarii, w szczególności mogą mieć wpływ na dostępność, integralność lub poufność danych udostępnianych za pośrednictwem tej aplikacji lub strony www.dfeallianz.pl. Użytkownikowi nie wolno zamieszczać w aplikacji służącej do świadczenia Usług informacyjnych w wersji elektronicznej oraz na stronie www.dfeallianz.pl treści o charakterze bezprawnym.
- 6. Nieodpowiednie zabezpieczenie danych wykorzystywanych do logowania do dfe-serwisu przez Użytkownika może skutkować ich zgubieniem lub kradzieżą, a w efekcie dostaniem się ich w ręce osób trzecich. Każdy, kto poda prawidłowe dane do zalogowania się do dfe-serwisu, jest traktowany jako zaufany użytkownik i może wykonać wszystkie czynności, do dokonania których, w świetle niniejszego Regulaminu, jest uprawniony Użytkownik.
- 7. Brak ochrony antywirusowej otwiera możliwość korzystania ze znanego złośliwego oprogramowania, co znacznie ułatwia przejęcie kontroli nad komputerem, z którego następuje dostęp do dfe-serwisu, czy kradzieży danych Użytkownika. Ważnym elementem ochrony stanowiska komputerowego, z którego następuje dostęp do dfe-serwisu, jest zapora sieciowa bezpieczeństwa (firewall) monitorująca komunikację komputera z innymi urządzeniami w sieci Internet. Poprawnie skonfigurowana zapora chroni dostęp do komputera z sieci Internet przez osoby trzecie.
- 8. Brak użycia opcji "Wyloguj" po zakończeniu pracy z dfe-serwisem może skutkować uzyskaniem dostępu do danych Użytkownika oraz dokonaniem czynności, do których zgodnie z Regulaminem jest uprawniony jest zaufany użytkownik, przez osoby trzecie.
- 9. Użytkownik jest narażony na próby przechwycenia informacji umożliwiających dostęp do dfe-serwisu, np. poprzez ataki oparte o technikę phishing, polegającą na podszywaniu się pod inną osobę lub

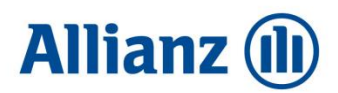

instytucję. W celu zabezpieczenia się przed przechwyceniem danych wykorzystywanych do logowania do dfe-serwisu Użytkownik nie powinien otwierać załączników do wiadomości, których nie oczekiwał (ani samych wiadomości, których tytuł czy nadawca wzbudzają podejrzenie próby dokonania oszustwa).

10. Dfe-serwis nie wysyła wiadomości e-mail, w których prosi o zainstalowanie lub aktualizację jakiegokolwiek oprogramowania na komputerze użytkownika ani też o podanie danych wykorzystywanych do logowania do dfe-serwisu.

# **§7.**

## **Skargi i reklamacje**

- 1. Skarga lub reklamacja (dalej "Skarga") związana z usługami świadczonymi przez Towarzystwo lub Fundusz (dalej zwane łącznie "Allianz") może zostać złożona w każdej jednostce Allianz obsługującej klientów oraz w siedzibie Allianz (ul. *Inflancka 4B, 00-189 Warszawa*). Skarga może być złożona:
	- − na piśmie osobiście, w każdej jednostce Allianz obsługującej klientów lub w siedzibie Allianz, albo przesyłką pocztową w rozumieniu ustawy prawo pocztowe oraz za pośrednictwem kuriera lub posłańca,
	- − ustnie telefonicznie (preferowany numer telefonu 224 224 224 *opłata za połączenie zgodna z taryfą operatora*) albo osobiście do protokołu podczas wizyty klienta w jednostce Allianz obsługującej klientów lub w siedzibie Allianz,
	- − w postaci elektronicznej za pomocą poczty elektronicznej na adres [skargi@allianz.pl.](mailto:skargi@allianz.pl) Skarga może zostać złożona także przesyłką pocztową na adres skrytka pocztowa 4, 02-696 Warszawa 113.
- 2. Rozpatrzenie Skargi i udzielenie odpowiedzi nastąpi bez zbędnej zwłoki, jednak nie później niż w terminie 30 dni od dnia otrzymania Skargi. Do zachowania ww. terminu wystarczy wysłanie odpowiedzi do klienta przed jego upływem. W szczególnie skomplikowanych przypadkach uniemożliwiających rozpatrzenie Skargi i udzielenie odpowiedzi w ciągu 30 dni, termin rozpatrzenia Skargi i udzielenia odpowiedzi może zostać wydłużony do 60 dni od dnia otrzymania Skargi. Informacja do klienta z przewidywanym terminem rozpatrzenia Skargi i udzielenia odpowiedzi wskazywać będzie przyczynę opóźnienia oraz okoliczności, które muszą zostać ustalone dla rozpatrzenia sprawy.
- 3. Odpowiedź na Skargę będzie udzielona na piśmie. Odpowiedź na Skargę może być dostarczona pocztą elektroniczną wyłącznie na wniosek klienta.
- 4. Szczegółowe informacje dotyczące trybu wnoszenia i rozpatrywania Skarg znajdują się na stronie www.allianz.pl oraz w jednostkach Allianz obsługujących klientów (Oddziały Allianz Polska).
- 5. Allianz podlega nadzorowi Komisji Nadzoru Finansowego.
- 6. Osoba fizyczna może wystąpić z wnioskiem o rozpatrzenie sprawy do Rzecznika Finansowego. Zgodnie z art. 37 ustawy o rozpatrywaniu reklamacji przez podmioty rynku finansowego i o Rzeczniku Finansowym Allianz jest zobowiązany do udziału w pozasądowym postępowaniu w sprawie rozwiązywania sporów, które jest przeprowadzane przez Rzecznika Finansowego (adres strony internetowej Rzecznika Finansowego https:/[/www.rf.gov.pl\)](http://www.rf.gov.pl/).
- 7. Niezależnie od ust. 6 powyżej Allianz wyraża zgodę na pozasądowe rozstrzyganie sporów przez Sąd Polubowny przy Komisji Nadzoru Finansowego (adres strony internetowej Komisji Nadzoru Finansowego: https://www.knf.gov.pl).

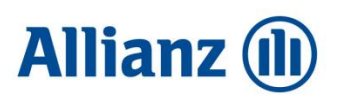

## **§8. Postanowienia końcowe**

- 1. Towarzystwo zastrzega sobie możliwość zawieszenia działania dfe-serwisu z przyczyn *niezawinionych przez* Towarzystwo, Fundusz lub Agenta Transferowego. Towarzystwo, Fundusz i Agent Transferowy zobowiązują się dołożyć wszelkich starań, by przywrócić dostępność dfe-serwisu w jak najkrótszym terminie.
- 2. Jeżeli technicznie będzie to możliwe, Użytkownik zostanie poinformowany o zawieszeniu działania dfe-serwisu w formie komunikatu zamieszczonego na stronie www.dfeallianz.pl.
- 3. Prawa autorskie do dfe-serwisu, materiałów w nim zawartych oraz ich układu są własnością Towarzystwa. Wykorzystanie dfe-serwisu, informacji lub ich części przez osoby trzecie wymaga uprzedniej zgody Towarzystwa.
- 4. Informacje oraz części informacji zawarte na stronach dfe-serwisu podlegają zmianom. Towarzystwo zastrzega sobie prawo edytowania informacji lub części informacji zawartych na tych stronach bez uprzedniego powiadomienia.
- 5. Treść Regulaminu jest dostępna w wersji elektronicznej na stronie dfe-serwisu. Można go także otrzymać w wersji papierowej po uprzednim skontaktowaniu się z Funduszem w sposób określony w ust. 9 poniżej. Regulamin jest przesyłany przez Fundusz niezwłocznie, nie później niż w terminie 7 Dni roboczych od otrzymania dyspozycji przez Fundusz, w formie papierowej, zwykłą przesyłką listową, na adres wskazany w dyspozycji, a w razie jego niewskazania, na Adres przeznaczony do korespondencji.
- 6. Fundusz zastrzega sobie prawo do zmiany zakresu lub warunków funkcjonowania dfe-serwisu oraz zmiany Regulaminu. Zmiany Regulaminu wchodzą w życie z dniem wskazanym w Regulaminie i wiążą Użytkownika po zaakceptowaniu zmian Regulaminu podczas pierwszego po zmianie Regulaminu logowania do dfe-serwisu. Dalsze korzystanie dfe-serwisu jest możliwe od momentu, kiedy Użytkownik zaakceptuje Regulamin w zmienionym brzmieniu.
- 7. Tymczasowa utrata dostępu do dfe-serwisu, wynikająca z braku akceptacji Regulaminu lub jego zmian nie powoduje automatycznego odwołania zgody na elektroniczną formę wysyłki informacji, o których mowa w Ustawie o funduszach emerytalnych oraz w Statucie. Pomimo braku dostępu Oszczędzającego do DFE-serwisu Fundusz nadal realizuje Usługi informacyjne przesyłając informacje na indywidualne konto Oszczędzającego zlokalizowane w dfe-serwisie.
- 8. Towarzystwo, Fundusz oraz Agent Transferowy nie ponoszą odpowiedzialności, w szczególności cywilnej, karnej i administracyjnej za szkody poniesione przez Użytkowników, które nastąpiły w wyniku nieprzestrzegania przez nich niniejszego Regulaminu.
- 9. Kontakt z Funduszem jest możliwy:
	- 1) telefonicznie pod numerem 224 224 224 *(opłata za połączenie zgodna z taryfą operatora)*,
	- 2) elektronicznie na adres www.kontaktdfe.allianz.pl
	- 3) pisemnie na adres Allianz Polska DFE, skrytka pocztowa 4, 02-696 Warszawa 113.
- 10. W przypadku zaistnienia potrzeby zablokowania dostępu do dfe-serwisu z powodu zgubienia, kradzieży, lub udostępnienia osobie trzeciej danych umożliwiających zalogowanie się do dfe-serwisu preferowana jest forma kontaktu umożliwiająca jak najszybszą realizację dyspozycji przez Fundusz, czyli kontakt telefoniczny za pośrednictwem Infolinii. Dyspozycja zablokowania dostępu do dfe-serwisu zgłoszona w preferowany przez Fundusz sposób będzie aktywna następnego Dnia roboczego po zgłoszeniu dyspozycji.

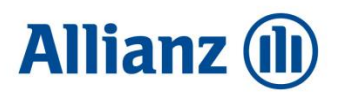

- 11. Dyspozycja dotycząca zablokowania dfe-serwisu zgłoszonej Funduszowi, niezależnie od formy, w której została złożona, wymaga identyfikacji Użytkownika Numerem konta lub Numerem klienta.
- 12. Regulamin wchodzi w życie z dniem 13 maja 2024 r.

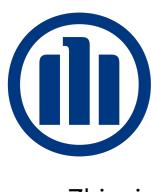

Signed by / Podpisano przez: Zbigniew Swiątek<br>Powszechne<br>Towarzystwo<br>Emerytalne Allianz<br>Polska S.A.

Zbigniew Świątek Date / Data: 2024-05-08 15:50

Prezes Zarządu

*/podpisano kwalifikowanym podpisem elektronicznym/*

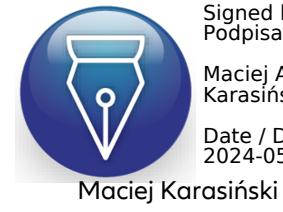

Signed by / Podpisano przez: Maciej Andrzej Karasiński

Date / Data: 2024-05-08 16:50

członek Zarządu

*/podpisano kwalifikowanym podpisem elektronicznym/*

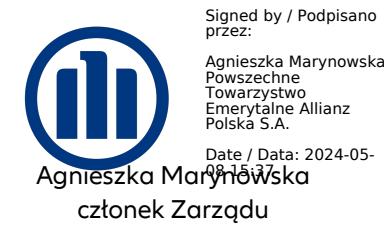

*/podpisano kwalifikowanym podpisem elektronicznym/*